## Согласовано

вской области О

PULLER PULLER

 $\frac{1}{2}$ 

школа-интернат № 1

 $*$   $\nabla L$ 

 $\overline{6}$ 

**MEHIO** 13 апреля 2023 г.

/ директор FOY HO" PHONICKER VIKONA-MITEPHAT Nº 1"

12-18 лет

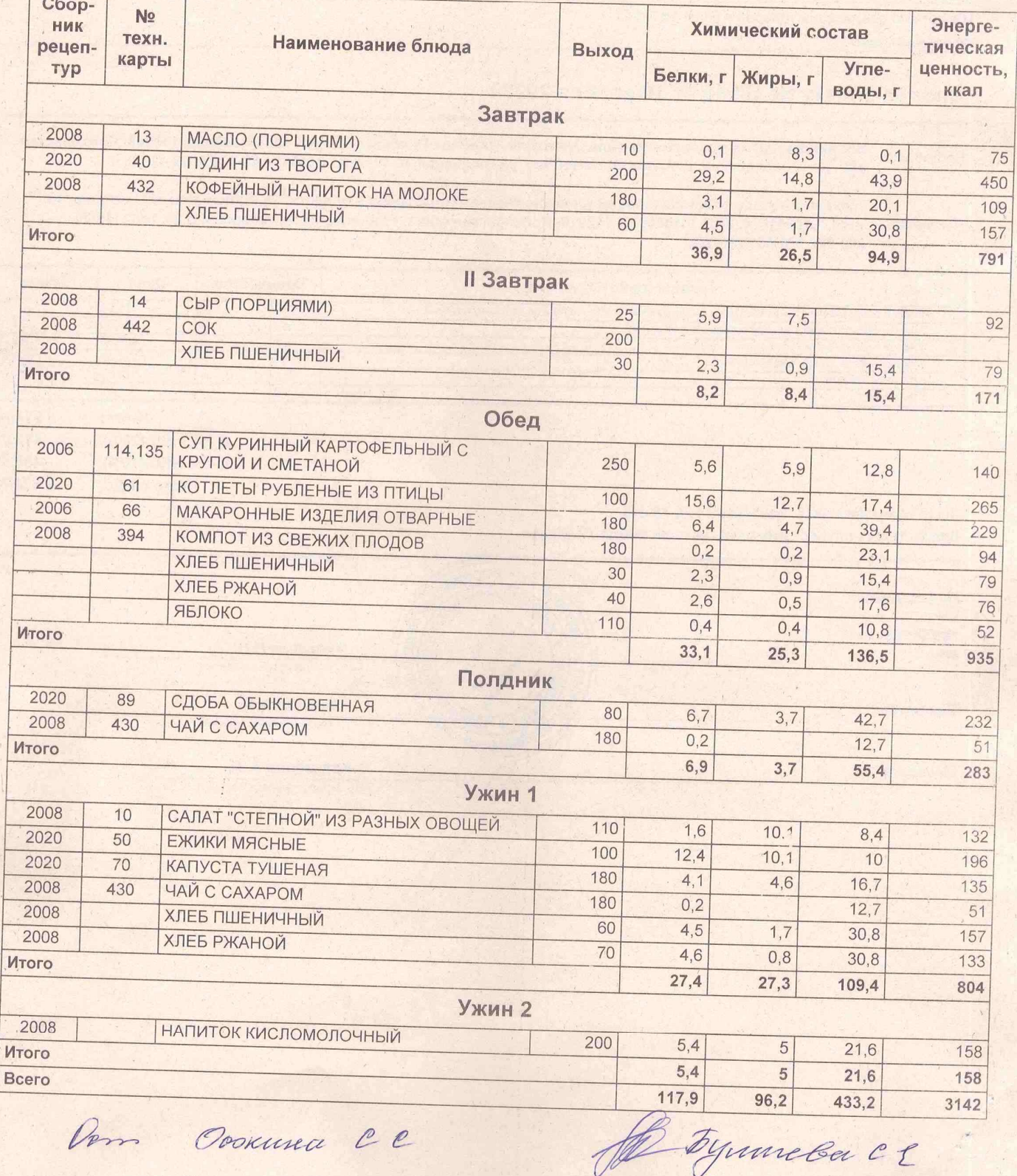

## Согласовано

E HOW FOR BUSINESS OF THE AMPERTON AND THE THE REAL PROPERTY OF THE ALL AND THE SALE OF THE ALL AND THE SALE OF THE ALL AND THE SALE OF THE ALL AND THE SALE OF THE SALE OF THE SALE OF THE ALL AND THE SALE OF THE ALL AND TH

 $* 191$ 

Директор

## **MEHIO** 13 апреля 2023 г.

## 7-11 лет

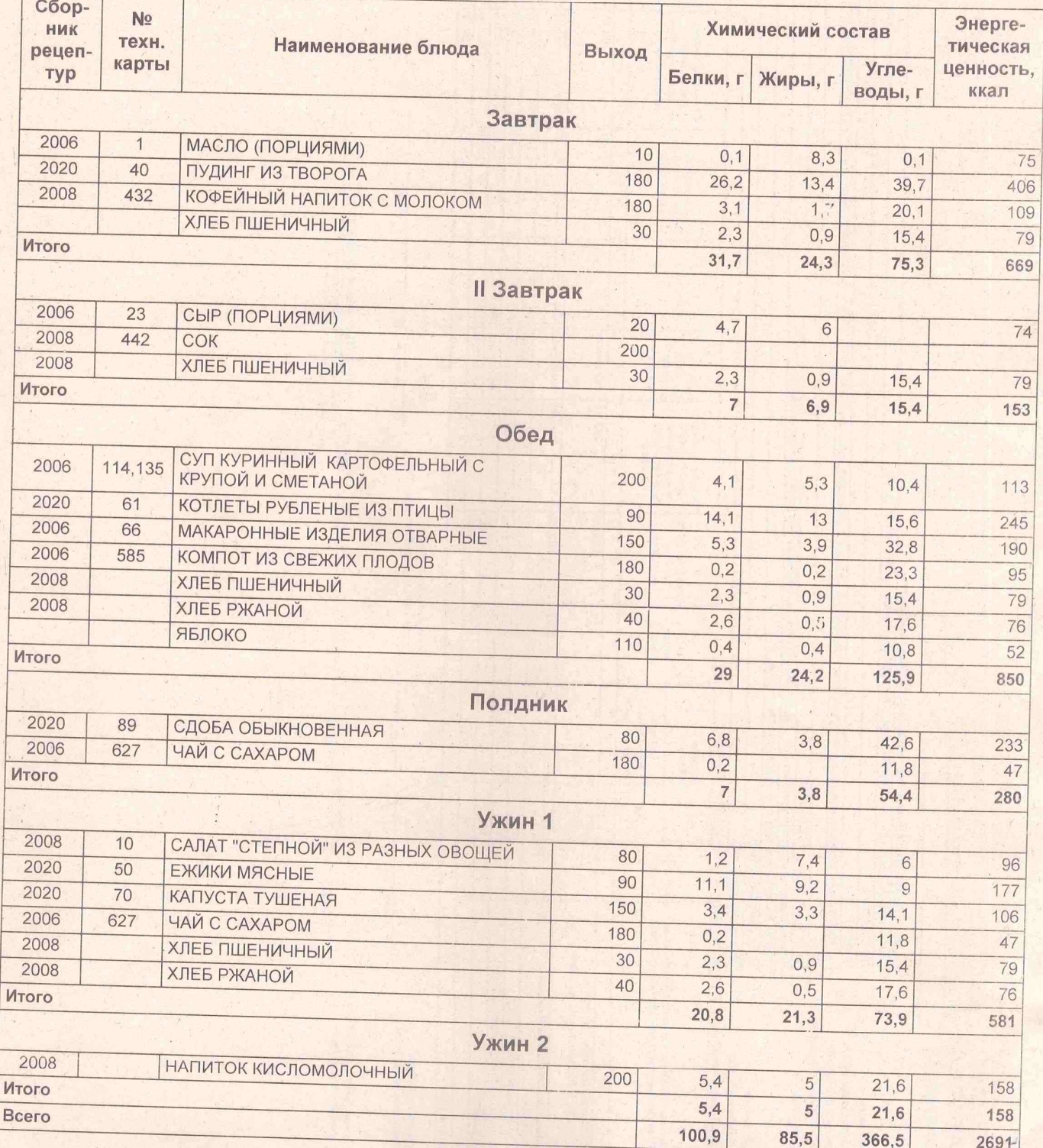

Pero Ovocania CC

Al Symmelac 2